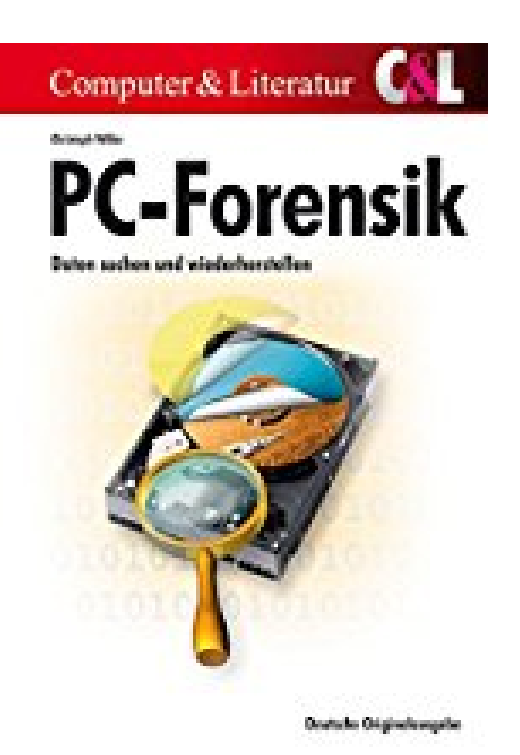

**PC-Forensik: Daten suchen und wiederherstellen**

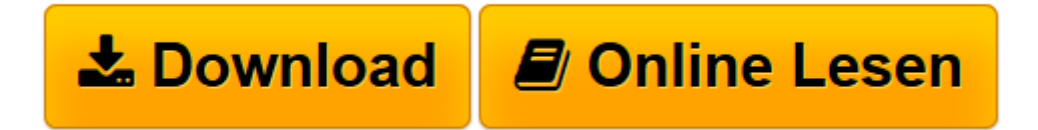

[Click here](http://bookspode.club/de/read.php?id=3936546606&src=fbs) if your download doesn"t start automatically

## **PC-Forensik: Daten suchen und wiederherstellen**

Christoph Willer

**PC-Forensik: Daten suchen und wiederherstellen** Christoph Willer

**[Download](http://bookspode.club/de/read.php?id=3936546606&src=fbs)** [PC-Forensik: Daten suchen und wiederherstellen ...pdf](http://bookspode.club/de/read.php?id=3936546606&src=fbs)

**[Online lesen](http://bookspode.club/de/read.php?id=3936546606&src=fbs)** [PC-Forensik: Daten suchen und wiederherstellen ...pdf](http://bookspode.club/de/read.php?id=3936546606&src=fbs)

## **Downloaden und kostenlos lesen PC-Forensik: Daten suchen und wiederherstellen Christoph Willer**

## 510 Seiten

Kurzbeschreibung

Auf jedem Computer befinden sich Unmengen von Daten. Egal ob ein Forensiker Spuren sichert oder ein Datenretter eine Festplatte restauriert, die Grundtechniken sind immer identisch.

Dieses von einem anerkannten Forensik-Sachverständigen geschriebene Lehr- und Arbeitsbuch erläutert in erster Linie die Analyse von Windows-PCs und berücksichtigt Besonderheiten von Linux- und Macintosh-Computern. Es enthält die Grundlagen für das Verständnis dieser Systeme und zeigt die Verfahren, mit denen auf Festplatten und externen Datenträgern Informationen gesucht und gerettet werden. Gearbeitet wird mit Windows- und Linux-Werkzeugen. Damit die gesicherten Spuren gerichtsverwertbar sind, werden immer die professionellen forensischen Vorgehensweisen angewandt.

Der Leser wird strukturiert mit ausführlichen Anleitungen und Erklärungen durch alle Phasen der Ermittlung begleitet, beginnend bei der Vor-Ort-Analyse eines Computers bis zum Schreiben des Abschlußberichts. Mit den akribisch zusammengetragenen und bis ins kleinste beschriebenen technischen Details liegt ein unverzichtbares Nachschlagewerk vor.

Die Themen:

- Vor-Ort-Maßnahmen mit Arbeitsspeicherabzug und Zeitanalyse
- Sichern und wieder Laden forensischer Images
- Gelöschte Bereiche wiederherstellen
- Spurensuche und -analyse auf Datenträgern, im flüchtigem Speicher und in Dateien
- Auswerten der Windows-Registrierdatenbank und der Online-Kommunikation
- Passworte ermitteln
- Protokollieren und dokumentieren

Inhaltsverzeichnis und Probekapitel auf www.cul.de. Über den Autor und weitere Mitwirkende Der Autor Christoph Willer ist zertifizierter IT-Forensiker und EDV-Sachverständiger. Download and Read Online PC-Forensik: Daten suchen und wiederherstellen Christoph Willer #SDXNC2EIFJB

Lesen Sie PC-Forensik: Daten suchen und wiederherstellen von Christoph Willer für online ebookPC-Forensik: Daten suchen und wiederherstellen von Christoph Willer Kostenlose PDF d0wnl0ad, Hörbücher, Bücher zu lesen, gute Bücher zu lesen, billige Bücher, gute Bücher, Online-Bücher, Bücher online, Buchbesprechungen epub, Bücher lesen online, Bücher online zu lesen, Online-Bibliothek, greatbooks zu lesen, PDF Beste Bücher zu lesen, Top-Bücher zu lesen PC-Forensik: Daten suchen und wiederherstellen von Christoph Willer Bücher online zu lesen.Online PC-Forensik: Daten suchen und wiederherstellen von Christoph Willer ebook PDF herunterladenPC-Forensik: Daten suchen und wiederherstellen von Christoph Willer DocPC-Forensik: Daten suchen und wiederherstellen von Christoph Willer MobipocketPC-Forensik: Daten suchen und wiederherstellen von Christoph Willer EPub